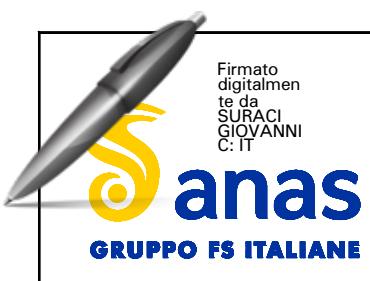

**Direzione Progettazione e Realizzazione Lavor i**

# SGC Grosseto Fano (E78). Tratto Nodo di Arezzo (S. Zeno) - Selci Lama (E45). Adeguamento a 4 corsie del tratto Le Ville - Selci Lama (E45). Lotto 7.

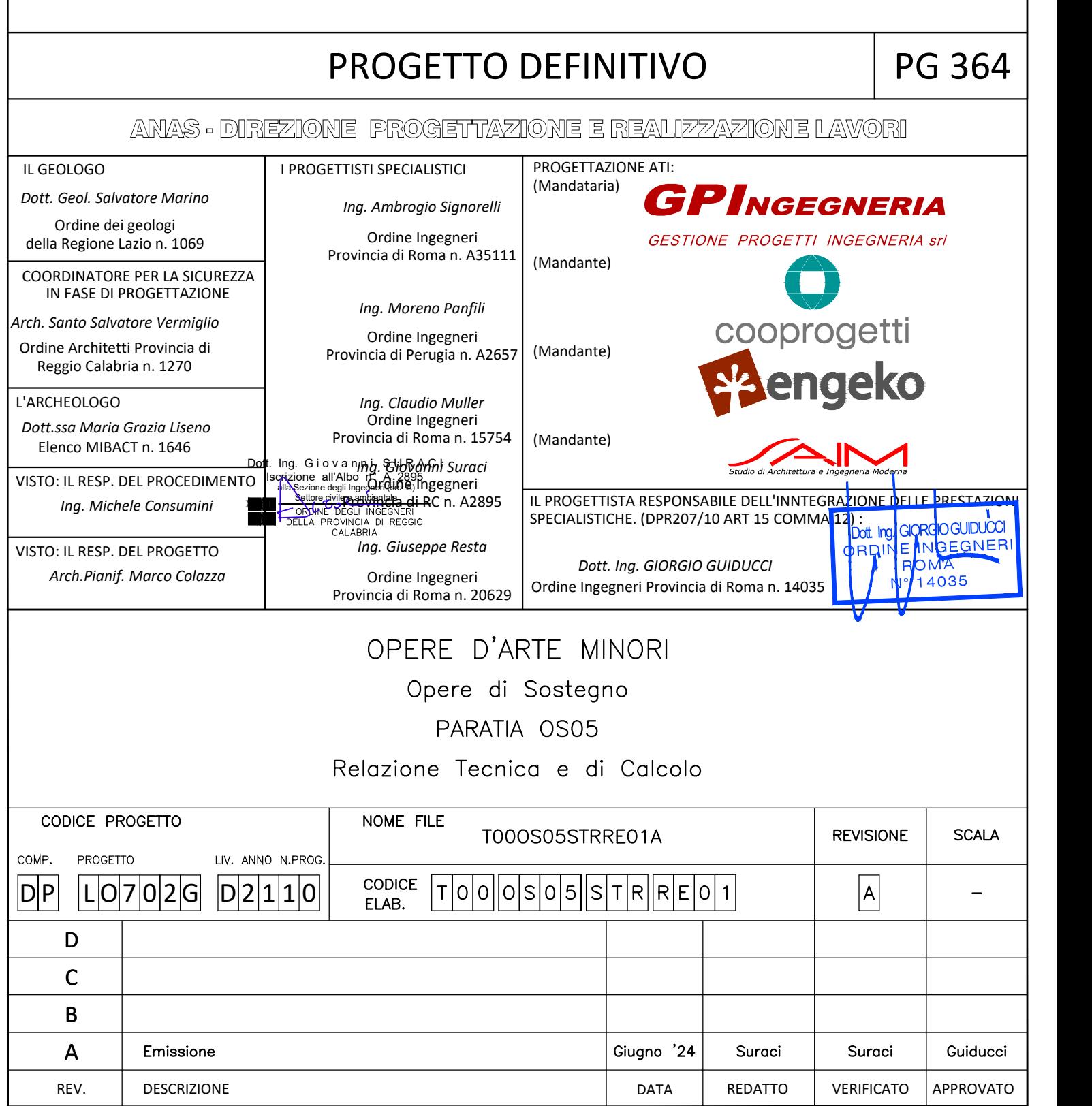

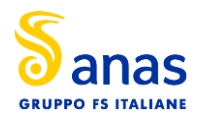

## **INDICE**

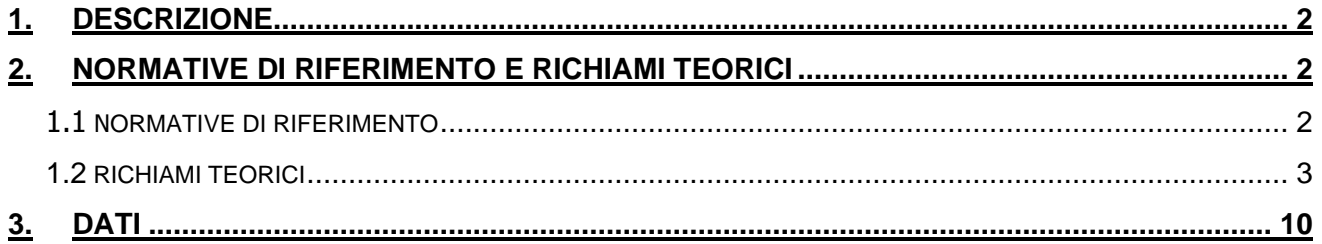

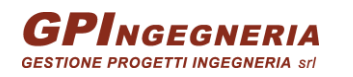

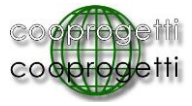

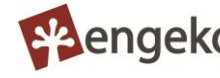

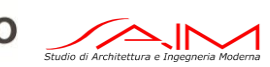

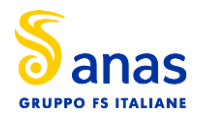

### <span id="page-2-0"></span>**1. DESCRIZIONE**

La presente relazione riporta le verifiche della paratia OS.05 e costituita da pali Ø 1000, L=9 m, disposti con un interasse di 1,20 m.

## <span id="page-2-1"></span>**2. NORMATIVE DI RIFERIMENTO E RICHIAMI TEORICI**

## <span id="page-2-2"></span>**1.1 NORMATIVE DI RIFERIMENTO**

- Legge nr. 1086 del 05/11/1971.

Norme per la disciplina delle opere in conglomerato cementizio, normale e precompresso ed a struttura metallica.

- Legge nr. 64 del 02/02/1974.

Provvedimenti per le costruzioni con particolari prescrizioni per le zone sismiche.

- D.M. LL.PP. del 11/03/1988.

Norme tecniche riguardanti le indagini sui terreni e sulle rocce, la stabilità dei pendii naturali e delle scarpate, i criteri generali e le prescrizioni per la progettazione, l'esecuzione e il collaudo delle opere di sostegno delle terre e delle opere di fondazione.

- D.M. LL.PP. del 14/02/1992.

Norme tecniche per l'esecuzione delle opere in cemento armato normale e precompresso e per le strutture metalliche.

- D.M. 9 Gennaio 1996

Norme Tecniche per il calcolo, l'esecuzione ed il collaudo delle strutture in cemento armato normale e precompresso e per le strutture metalliche.

- D.M. 16 Gennaio 1996

Norme Tecniche relative ai 'Criteri generali per la verifica di sicurezza delle costruzioni e dei carichi e sovraccarichi'.

- D.M. 16 Gennaio 1996

Norme Tecniche per le costruzioni in zone sismiche.

- Circolare Ministero LL.PP. 15 Ottobre 1996 N. 252 AA.GG./S.T.C.

Istruzioni per l'applicazione delle Norme Tecniche di cui al D.M. 9 Gennaio 1996.

- Circolare Ministero LL.PP. 10 Aprile 1997 N. 65/AA.GG.

Istruzioni per l'applicazione delle Norme Tecniche per le costruzioni in zone sismiche di cui al D.M. 16 Gennaio 1996.

Norme Tecniche per le Costruzioni 2018 (D.M. 17 Gennaio 2018).

- Circolare C.S.LL.PP. 21/01/2019 n.7 - Istruzioni per l'applicazione dell'Aggiornamento delle Norme tecniche per le costruzioni di cui al D.M. 17 gennaio 2018

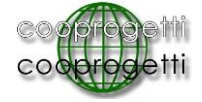

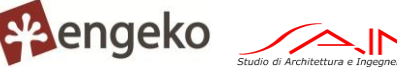

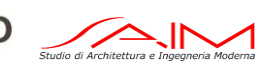

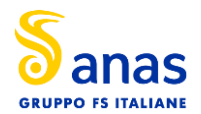

## <span id="page-3-0"></span>**1.2 RICHIAMI TEORICI**

Metodo di analisi

Calcolo della profondità di infissione

Nel caso generale l'equilibrio della paratia è assicurato dal bilanciamento fra la spinta attiva agente da monte sulla parte fuori terra, la resistenza passiva che si sviluppa da valle verso monte nella zona interrata e la controspinta che agisce da monte verso valle nella zona interrata al di sotto del centro di rotazione.

Nel caso di paratia tirantata nell'equilibrio della struttura intervengono gli sforzi dei tiranti (diretti verso monte); in questo caso, se la paratia non è sufficientemente infissa, la controspinta sarà assente.

Pertanto, il primo passo da compiere nella progettazione è il calcolo della profondità di infissione necessaria ad assicurare l'equilibrio fra i carichi agenti (spinta attiva, resistenza passiva, controspinta, tiro dei tiranti ed eventuali carichi esterni).

Nel calcolo classico delle paratie si suppone che essa sia infinitamente rigida e che possa subire una rotazione intorno ad un punto (Centro di rotazione) posto al di sotto della linea di fondo scavo (per paratie non tirantate).

Occorre pertanto costruire i diagrammi di spinta attiva e di spinta (resistenza) passiva agenti sulla paratia. A partire da questi si costruiscono i diagrammi risultanti.

Nella costruzione dei diagrammi risultanti si adotterà la seguente notazione:

Kam diagramma della spinta attiva agente da monte

Kav diagramma della spinta attiva agente da valle sulla parte interrata

Kpm diagramma della spinta passiva agente da monte

Kpv diagramma della spinta passiva agente da valle sulla parte interrata.

Calcolati i diagrammi suddetti si costruiscono i diagrammi risultanti

Dm=Kpm-Kav e Dv=Kpv-Kam

Questi diagrammi rappresentano i valori limiti delle pressioni agenti sulla paratia. La soluzione è ricercata per tentativi facendo variare la profondità di infissione e la posizione del centro di rotazione fino a quando non si raggiunge l'equilibrio sia alla traslazione che alla rotazione.

Per mettere in conto un fattore di sicurezza nel calcolo delle profondità di infissione

si può agire con tre modalità:

1. applicazione di un coefficiente moltiplicativo alla profondità di infissione strettamente necessaria per l'equilibrio

2. riduzione della spinta passiva tramite un coefficiente di sicurezza

3. riduzione delle caratteristiche del terreno tramite coefficienti di sicurezza su tan(f) e sulla coesione

Calcolo delle spinte

Metodo di Culmann (metodo del cuneo di tentativo)

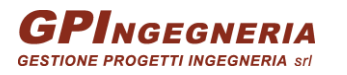

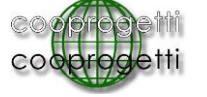

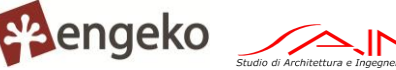

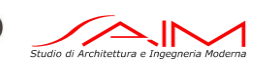

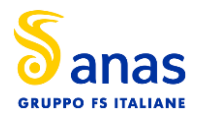

Il metodo di Culmann adotta le stesse ipotesi di base del metodo di Coulomb: cuneo di spinta a monte della parete che si muove rigidamente lungo una superficie di rottura rettilinea o spezzata (nel caso di terreno stratificato).

La differenza sostanziale è che mentre Coulomb considera un terrapieno con superficie a pendenza costante e carico uniformemente distribuito (il che permette di ottenere una espressione in forma chiusa per il valore della spinta) il metodo di Culmann consente di analizzare situazioni con profilo di forma generica e carichi sia concentrati che distribuiti comunque disposti. Inoltre, rispetto al metodo di Coulomb, risulta più immediato e lineare tener conto della coesione del masso spingente. Il metodo di Culmann, nato come metodo essenzialmente grafico, si è evoluto per essere trattato mediante analisi numerica (noto in questa forma come metodo del cuneo di tentativo). I passi del procedimento risolutivo sono i seguenti:

- si impone una superficie di rottura (angolo di inclinazione r rispetto all'orizzontale) e si considera il cuneo di spinta delimitato dalla superficie di rottura stessa, dalla parete su cui si calcola la spinta e dal profilo del terreno;

- si valutano tutte le forze agenti sul cuneo di spinta e cioè peso proprio (W), carichi sul terrapieno, resistenza per attrito e per coesione lungo la superficie di rottura (R e C) e resistenza per coesione lungo la parete (A);

- dalle equazioni di equilibrio si ricava il valore della spinta S sulla parete.

Questo processo viene iterato fino a trovare l'angolo di rottura per cui la spinta risulta massima nel caso di spinta attiva e minima nel caso di spinta passiva.

Le pressioni sulla parete di spinta si ricavano derivando l'espressione della spinta S rispetto all'ordinata z. Noto il diagramma delle pressioni si ricava il punto di applicazione della spinta.

#### Spinta in presenza di sisma

Per tenere conto dell'incremento di spinta dovuta al sisma si fa riferimento al metodo di Mononobe-Okabe (cui fa riferimento la Normativa Italiana).

Il metodo di Mononobe-Okabe considera nell'equilibrio del cuneo spingente la forza di inerzia dovuta al sisma. Indicando con W il peso del cuneo e con C il coefficiente di intensità sismica la forza di inerzia valutata come

#### $Fi = W^*C$

Indicando con S la spinta calcolata in condizioni statiche e con Ss la spinta totale in condizioni sismiche l'incremento di spinta è ottenuto come

#### DS= S- Ss

L'incremento di spinta viene applicato a 1/3 dell'altezza della parete stessa (diagramma triangolare con vertice in alto).

#### Tiranti di ancoraggio

Le paratie possono essere tirantate, con tiranti attivi o con tiranti passivi, realizzati entrambi tramite perforazione e iniezione del foro con malta in pressione previa sistemazione delle armature opportune.

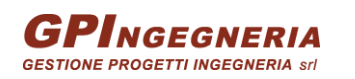

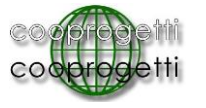

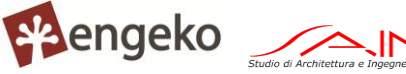

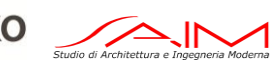

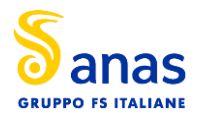

I tiranti attivi, contrariamente ai tiranti passivi, sono sottoposti ad uno sforzo di pretensione prendendo il contrasto sulla struttura stessa. Il tiro finale sul tirante attivo dipende sia dalla pretensione che dalla deformazione della struttura oltre che dalle cadute di tensione. Nel caso di tiranti passivi il tiro dipende unicamente dalla deformabilità della struttura. L'armatura dei tiranti attivi è costituita da trefoli ad alta resistenza (trefoli per c.a.p.), viceversa i tiranti passivi possono essere armati con trefoli o con tondini o, in alcuni casi, con profilati tubolari.

La capacità di resistenza dei tiranti è legata all'attrito e all'aderenza fra superficie del tirante e terreno.

Calcolo della lunghezza di ancoraggio

La lunghezza di ancoraggio (fondazione) del tirante si calcola determinando la lunghezza massima atta a soddisfare le tre seguenti condizioni:

1. Lunghezza necessaria per garantire l'equilibrio fra tensione tangenziale che si sviluppa fra la superficie laterale del tirante ed il terreno e lo sforzo applicato al tirante;

2. Lunghezza necessaria a garantire l'aderenza malta-armatura;

3. Lunghezza necessaria a garantire la resistenza della malta.

Siano N lo sforzo nel tirante, d l'angolo d'attrito tirante-terreno, ca l'adesione tirante-terreno, g il peso di volume del terreno, D ed Lf il diametro e la lunghezza di ancoraggio (o lunghezza efficace) del tirante ed H la profondità media al di sotto del piano campagna abbiamo la relazione

 $N = \pi DL_f(\gamma H K_s \tan \delta + c_a)$ 

da cui si ricava la lunghezza di ancoraggio Lf

$$
L_f = \frac{N}{\pi D(\gamma H K_s \tan \delta + c_a)}
$$

Ks rappresenta il coefficiente di spinta

Per quanto riguarda la seconda condizione, la lunghezza necessaria atta a garantire l'aderenza malta-armatura è data dalla relazione

$$
L_f=\frac{N}{\pi d\tau_{c0}\omega}
$$

dove d è la somma dei diametri dei trefoli disposti nel tirante, tc0 è la resistenza tangenziale limite della malta ed w è un coefficiente correttivo dipendente dal numero di trefoli (w = 1 - 0.075 [n trefoli  $-11$ ).

Per quanto riguarda la verifica della terza condizione si impone che la tensione tangenziale limite tirante-terreno non possa superare la tensione tangenziale di aderenza acciaio-calcestruzzo.

Alla lunghezza efficace determinata prendendo il massimo valore di Lf si deve aggiungere la lunghezza di franco L che rappresenta la lunghezza del tratto che compreso fra la paratia e la superficie di ancoraggio.

Nel caso di tiranti attivi, cioè tiranti soggetti ad uno stato di pretensione, bisogna considerare le cadute di tensione. A tale scopo è stato introdotto il coefficiente di caduta di tensione b, che rappresenta il rapporto fra lo sforzo N0 al momento del tiro e lo sforzo N in esercizio

$$
\beta = \frac{N_0}{N}
$$

Analisi ad elementi finiti

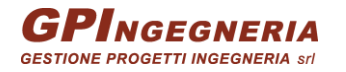

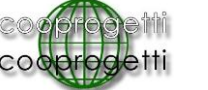

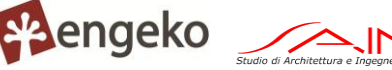

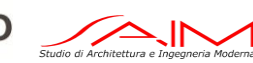

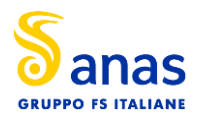

La paratia è considerata come una struttura a prevalente sviluppo lineare (si fa riferimento ad un metro di larghezza) con comportamento a trave. Come caratteristiche geometriche della sezione si assume il momento d'inerzia I e l'area A per metro lineare di larghezza della paratia. Il modulo elastico è quello del materiale utilizzato per la paratia.

La parte fuori terra della paratia è suddivisa in elementi di lunghezza pari a circa 5 centimetri e più o meno costante per tutti gli elementi. La suddivisione è suggerita anche dalla eventuale presenza di tiranti, carichi e vincoli. Infatti questi elementi devono capitare in corrispondenza di un nodo. Nel caso di tirante è inserito un ulteriore elemento atto a schematizzarlo. Detta L la lunghezza libera del tirante, Af l'area di armatura nel tirante ed Es il modulo elastico dell'acciaio è inserito un elemento di lunghezza pari ad L, area Af, inclinazione pari a quella del tirante e modulo elastico Es. La parte interrata della paratia è suddivisa in elementi di lunghezza, come visto sopra, pari a circa 5 centimetri.

I carichi agenti possono essere di tipo distribuito (spinta della terra, diagramma aggiuntivo di carico, spinta della falda, diagramma di spinta sismica) oppure concentrati. I carichi distribuiti sono riportati sempre come carichi concentrati nei nodi (sotto forma di reazioni di incastro perfetto cambiate di segno).

#### Schematizzazione del terreno

La modellazione del terreno si rifà al classico schema di Winkler. Esso è visto come un letto di molle indipendenti fra di loro reagenti solo a sforzo assiale di compressione. La rigidezza della singola molla è legata alla costante di sottofondo orizzontale del terreno (costante di Winkler). La costante di sottofondo, k, è definita come la pressione unitaria che occorre applicare per ottenere uno spostamento unitario. Dimensionalmente è espressa quindi come rapporto fra una pressione ed uno spostamento al cubo [F/L3]. È evidente che i risultati sono tanto migliori quanto più è elevato il numero delle molle che schematizzano il terreno. Se m è l'interasse fra le molle (in cm) e b è la larghezza della paratia in direzione longitudinale (b=100 cm) l'area equivalente della molla sarà Am=m\*b.

Per le molle di estremità, in corrispondenza della linea di fondo scavo ed in corrispondenza dell'estremità inferiore della paratia, si assume una area equivalente dimezzata. Inoltre, tutte le molle hanno, ovviamente, rigidezza flessionale e tagliante nulla e sono vincolate all'estremità alla traslazione. Quindi la matrice di rigidezza di tutto il sistema paratia-terreno sarà data dall'assemblaggio delle matrici di rigidezza degli elementi della paratia (elementi a rigidezza flessionale, tagliante ed assiale), delle matrici di rigidezza dei tiranti (solo rigidezza assiale) e delle molle (rigidezza assiale).

#### Modalità di analisi e comportamento elasto-plastico del terreno

A questo punto vediamo come è effettuata l'analisi. Un tipo di analisi molto semplice e veloce sarebbe l'analisi elastica (peraltro disponibile nel programma PAC). Ma si intuisce che considerare il terreno con un comportamento infinitamente elastico è una approssimazione alquanto grossolana. Occorre quindi introdurre qualche correttivo che meglio ci aiuti a modellare il terreno. Fra le varie soluzioni possibili una delle più praticabili e che fornisce risultati soddisfacenti è quella di considerare il terreno con comportamento elasto-plastico perfetto. Si assume cioè che la curva sforzi-deformazioni del terreno abbia andamento bilatero. Rimane da scegliere il criterio di plasticizzazione del terreno (molle). Si può fare riferimento ad un criterio di tipo cinematico: la resistenza della molla cresce con la deformazione fino a quando lo spostamento non raggiunge il valore Xmax; una volta superato tale spostamento limite non si ha più incremento di resistenza

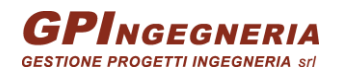

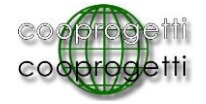

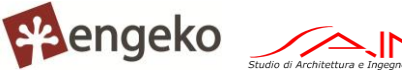

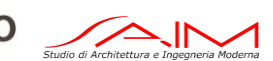

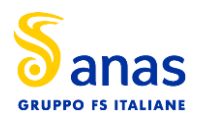

all'aumentare degli spostamenti. Un altro criterio può essere di tipo statico: si assume che la molla abbia una resistenza crescente fino al raggiungimento di una pressione pmax. Tale pressione pmax può essere imposta pari al valore della pressione passiva in corrispondenza della quota della molla. D'altronde un ulteriore criterio si può ottenere dalla combinazione dei due descritti precedentemente: plasticizzazione o per raggiungimento dello spostamento limite o per raggiungimento della pressione passiva. Dal punto di vista strettamente numerico è chiaro che l'introduzione di criteri di plasticizzazione porta ad analisi di tipo non lineare (non linearità meccaniche). Questo comporta un aggravio computazionale non indifferente. L'entità di tale aggravio dipende poi dalla particolare tecnica adottata per la soluzione. Nel caso di analisi elastica lineare il problema si risolve immediatamente con la soluzione del sistema fondamentale (K matrice di rigidezza, u vettore degli spostamenti nodali, p vettore dei carichi nodali)

#### Ku=p

Un sistema non lineare, invece, deve essere risolto mediante un'analisi al passo per tener conto della plasticizzazione delle molle. Quindi si procede per passi di carico, a partire da un carico iniziale p0, fino a raggiungere il carico totale p. Ogni volta che si incrementa il carico si controllano eventuali plasticizzazioni delle molle. Se si hanno nuove plasticizzazioni la matrice globale andrà riassemblata escludendo il contributo delle molle plasticizzate. Il procedimento descritto se fosse applicato in questo modo sarebbe particolarmente gravoso (la fase di decomposizione della matrice di rigidezza è particolarmente onerosa). Si ricorre pertanto a soluzioni più sofisticate che escludono il riassemblaggio e la decomposizione della matrice, ma usano la matrice elastica iniziale (metodo di Riks).

Senza addentrarci troppo nei dettagli diremo che si tratta di un metodo di Newton-Raphson modificato e ottimizzato. L'analisi condotta secondo questa tecnica offre dei vantaggi immediati. Essa restituisce l'effettiva deformazione della paratia e le relative sollecitazioni; dà informazioni dettagliate circa la deformazione e la pressione sul terreno. Infatti, la deformazione è direttamente leggibile, mentre la pressione sarà data dallo sforzo nella molla diviso per l'area di influenza della molla stessa. Sappiamo quindi quale è la zona di terreno effettivamente plasticizzato. Inoltre, dalle deformazioni ci si può rendere conto di un possibile meccanismo di rottura del terreno.

#### Analisi per fasi di scavo

L'analisi della paratia per fasi di scavo consente di ottenere informazioni dettagliate sullo stato di sollecitazione e deformazione dell'opera durante la fase di realizzazione. In ogni fase lo stato di sollecitazione e di deformazione dipende dalla 'storia' dello scavo (soprattutto nel caso di paratie tirantate o vincolate).

Definite le varie altezze di scavo (in funzione della posizione di tiranti, vincoli, o altro) si procede per ogni fase al calcolo delle spinte inserendo gli elementi (tiranti, vincoli o carichi) attivi per quella fase, tendendo conto delle deformazioni dello stato precedente. Ad esempio, se sono presenti dei tiranti passivi si inserirà nell'analisi della fase la 'molla' che lo rappresenta. Indicando con u ed u0 gli spostamenti nella fase attuale e nella fase precedente, con s ed s0 gli sforzi nella fase attuale e nella fase precedente e con K la matrice di rigidezza della 'struttura' la relazione sforzideformazione è esprimibile nella forma

s=s0+K(u-u0)

PROGETTAZIONE ATI:

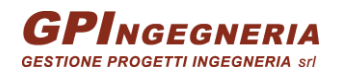

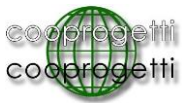

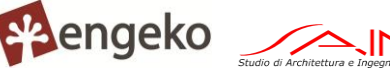

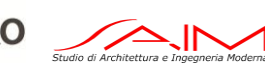

Pag. 7 di 22

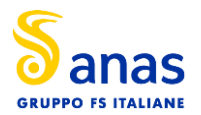

In sostanza analizzare la paratia per fasi di scavo oppure 'direttamente' porta a risultati abbastanza diversi sia per quanto riguarda lo stato di deformazione e sollecitazione dell'opera sia per quanto riguarda il tiro dei tiranti.

### Verifica alla stabilità globale

La verifica alla stabilità globale del complesso paratia+terreno deve fornire un coefficiente di sicurezza non inferiore a 1.10.

È usata la tecnica della suddivisione a strisce della superficie di scorrimento da analizzare. La superficie di scorrimento è supposta circolare.

In particolare, il programma esamina, per un dato centro 3 cerchi differenti: un cerchio passante per la linea di fondo scavo, un cerchio passante per il piede della paratia ed un cerchio passante per il punto medio della parte interrata. Si determina il minimo coefficiente di sicurezza su una maglia di centri di dimensioni 10x10 posta in prossimità della sommità della paratia. Il numero di strisce è pari a 50.

Il coefficiente di sicurezza fornito da Fellenius si esprime secondo la seguente formula:

$$
\eta = \frac{\sum_{i=0}^{n}\left[\frac{c_ib_i}{\cos\alpha_i} + (W_i\cos\alpha_i - u_i l_i)\tan\phi_i\right]}{\sum_{i=0}^{n}W_i\sin\alpha_i}
$$

dove n è il numero delle strisce considerate, bi e ai sono la larghezza e l'inclinazione della base della striscia iesima rispetto all'orizzontale, Wi è il peso della striscia iesima e ci e fi sono le caratteristiche del terreno (coesione ed angolo di attrito) lungo la base della striscia.

Inoltre ui ed li rappresentano la pressione neutra lungo la base della striscia e la lunghezza della base della striscia (li = bi/cosai ).

Quindi, assunto un cerchio di tentativo si suddivide in n strisce e dalla formula precedente si ricava h. Questo procedimento è eseguito per il numero di centri prefissato ed è assunto come coefficiente di sicurezza della scarpata il minimo dei coefficienti così determinati.

### Analisi dei pali

Per l'analisi della capacità portante dei pali occorre determinare alcune caratteristiche del terreno in cui si va ad operare. In particolare bisogna conoscere l'angolo d'attrito f e la coesione c. Per pali soggetti a carichi trasversali è necessario conoscere il modulo di reazione laterale o il modulo elastico laterale.

La capacità portante di un palo solitamente viene valutata come somma di due contributi: portata di base (o di punta) e portata per attrito laterale lungo il fusto. Cioè si assume valida l'espressione:

$$
Q_t = Q_p + Q_l - W_p
$$

dove:

- QT portanza totale del palo
- QP portanza di base del palo
- QL portanza per attrito laterale del palo
- WP peso proprio del palo

e le due componenti QP e QL sono calcolate in modo indipendente fra loro.

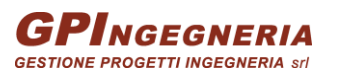

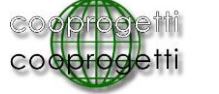

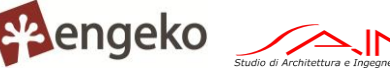

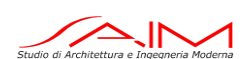

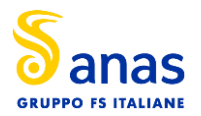

Dalla capacità portante del palo si ricava il carico ammissibile del palo QA applicando il coefficiente di sicurezza della portanza alla punta hp ed il coefficiente di sicurezza della portanza per attrito laterale hl.

Palo compresso:

$$
Q_d=\frac{Q_p}{\eta_p}+\frac{Q_l}{\eta_l}-W_p
$$

Palo teso:

$$
Q_d=\frac{Q_1}{\eta_1}-W_p
$$

Capacità portante di punta

In generale la capacità portante di punta viene calcolata tramite l'espressione:

$$
Q_p=A_p\left(cN_c'+qN_q'+\frac{1}{2}B\gamma N_\gamma'\right)
$$

dove:

Ap è l'area portante efficace della punta del palo

c è la coesione

q è la pressione geostatica alla quota della punta del palo

g è il peso specifico del terreno

D è il diametro del palo

N'c N'q N'g sono i coefficienti di capacità portante corretti per tener conto degli effetti di forma e di profondità.

Capacità portante per resistenza laterale

La resistenza laterale è data dall'integrale esteso a tutta la superficie laterale del palo delle tensioni tangenziali palo-terreno in condizioni limite:

$$
Q_1=\int_S\tau_a dS
$$

dove ta è dato dalla nota relazione di Coulomb

 $\tau_a = c_a + \sigma_h \tan \delta$ 

dove:

- ca è l'adesione palo-terreno
- d è l'angolo di attrito palo-terreno
- g è il peso specifico del terreno
- z è la generica quota a partire dalla testa del palo
- L è la lunghezza del palo
- P è il perimetro del palo

Ks è il coefficiente di spinta che dipende dalle caratteristiche meccaniche e fisiche del terreno dal suo stato di addensamento e dalle modalità di realizzazione del palo.

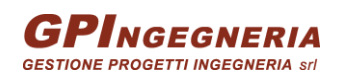

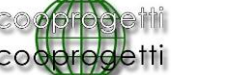

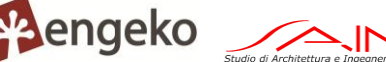

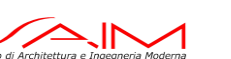

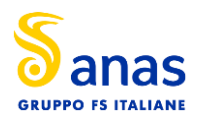

### <span id="page-10-0"></span>**3. DATI**

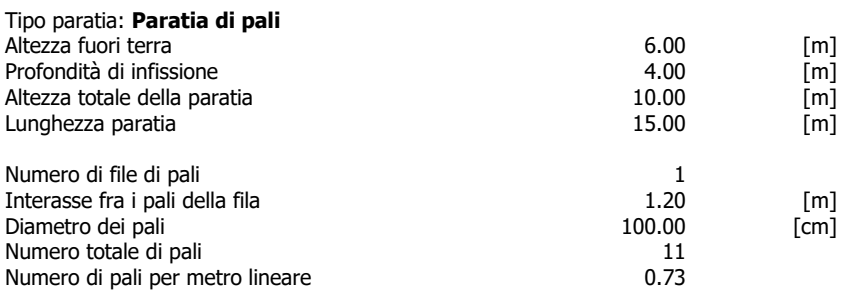

#### Geometria cordoli

- Simbologia adottata<br>
n<sup>o</sup> numero d'ordi<br>
Y posizione del numero d'ordine del cordolo
- namero a crame del cordolo sull'asse della paratia espresso in [m]

- Cordoli in calcestruzzo<br>B Base dell<br>H Altezza d B Base della sezione del cordolo espresso in [cm] H Altezza della sezione del cordolo espresso in [cm]
- 
- Cordoli in acciaio A Area della sezione in acciaio del cordolo espresso in [cmq] W Modulo di resistenza della sezione del cordolo espresso in [cm^3]
- 

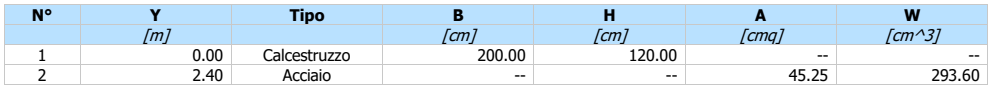

#### Geometria profilo terreno

#### Simbologia adottata e sistema di riferimento

(Sistema di riferimento con origine in testa alla paratia, ascissa X positiva verso monte, ordinata Y positiva verso l'alto)

- N numero ordine del punto
- 
- X ascissa del punto espressa in [m] Y ordinata del punto espressa in [m]
- A inclinazione del tratto espressa in [°]

#### **Profilo di monte**

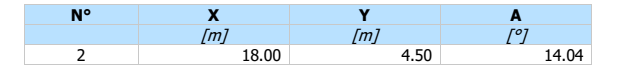

#### **Profilo di valle**

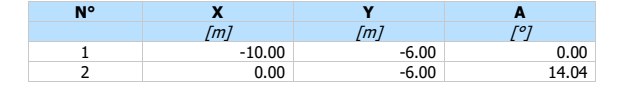

#### Descrizione terreni

## Simbologia adottata<br>n° numero d'ordi

#### numero d'ordine

- Descrizione Descrizione del terreno peso di volume del terreno espresso in [kg/mc]
- 
- s<br>
st peso di volume saturo del terreno espresso [kg/mc]<br>
φ angolo d'attrito interno del terreno espresso in [°]
- angolo d'attrito interno del terreno espresso in [°] angolo d'attrito terreno/paratia espresso in [°]
- c coesione del terreno espressa in [kg/cmq]<br>
ca adesione terreno/paratia espressa in [kg/cmq]
- adesione terreno/paratia espressa in [kg/cmq]

Parametri per il calcolo dei tiranti secondo il metodo di Bustamante-Doix<br>Cesp coeff. di espansione laterale minimo e medio del tirante nell

Cesp coeff. di espansione laterale minimo e medio del tirante nello strato <sup>l</sup> tensione tangenziale minima e media lungo il tirante espresso in [kg/cmq]

PROGETTAZIONE ATI: I parametri medi e minimi vengono usati per il calcolo di portanza di progetto dei pali e per la resistenza di progetto a sfilamento dei tiranti

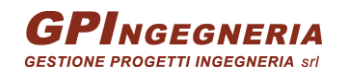

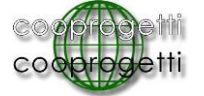

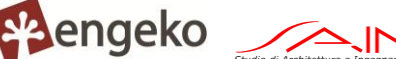

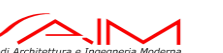

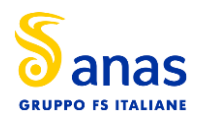

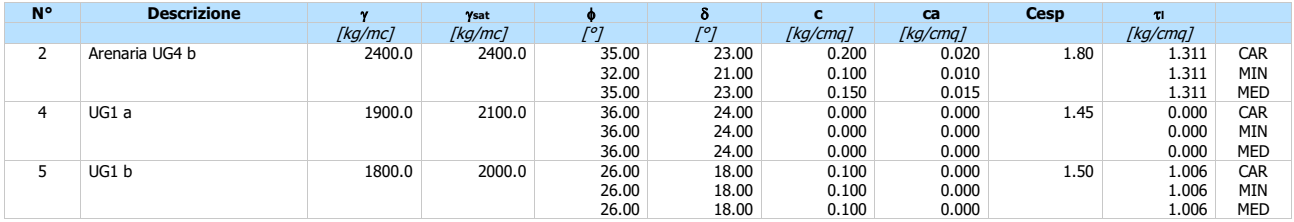

#### Caratteristiche del terreno secondo il metodo di Bustamante-Doix per il calcolo dei tiranti

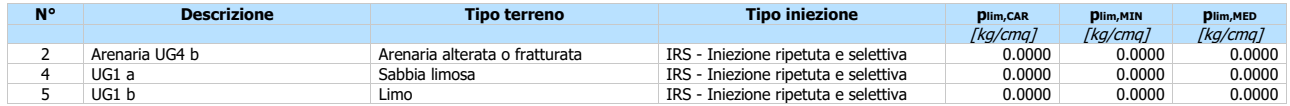

#### Descrizione stratigrafia

## Simbologia adottata<br>nº numero d'ordi

- 
- n° numero d'ordine dello strato a partire dalla sommità della paratia<br>sp spessore dello strato in corrispondenza dell'asse della paratia esp<br>kw costante di Winkler orizzontale espressa in [Kg/cm<sup>2</sup>/cm]
- 
- sp spessore dello strato in corrispondenza dell'asse della paratia espresso in [m]<br>kw costante di Winkler orizzontale espressa in [Kg/cm<sup>2</sup>/cm]<br>α inclinazione dello strato espressa in [°] (M: strato di monte, V: strato di
- 

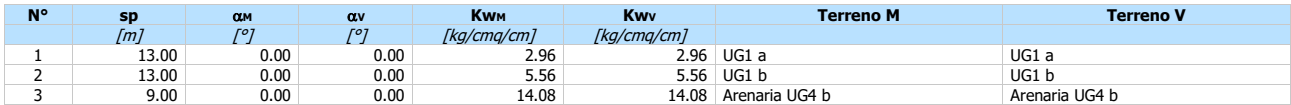

#### Caratteristiche tiranti di ancoraggio

Tipologia tiranti n° 1 - Tirante passivo

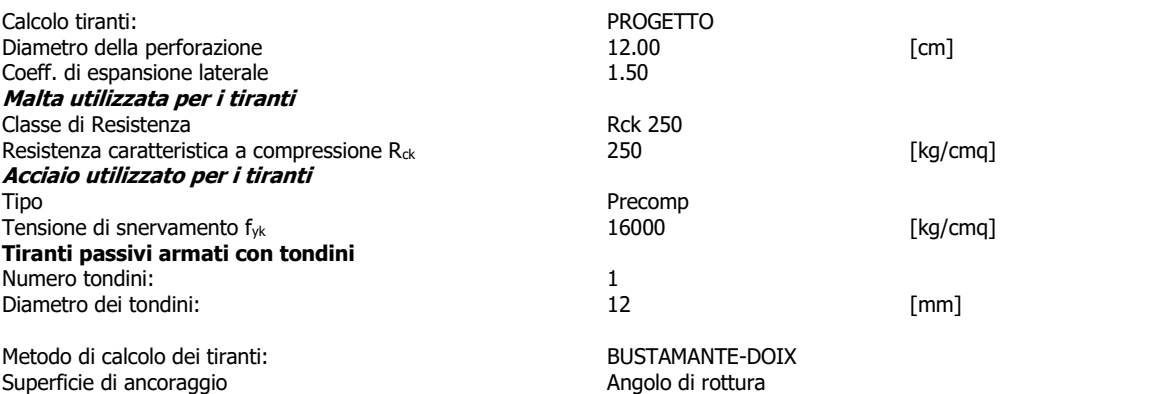

Tensione limite resistenza malta Tensione in Tensione tangenziale aderenza acciaio-cls f<sub>bd</sub>= 16.76 [kg/cmq]

## Descrizione tiranti di ancoraggio

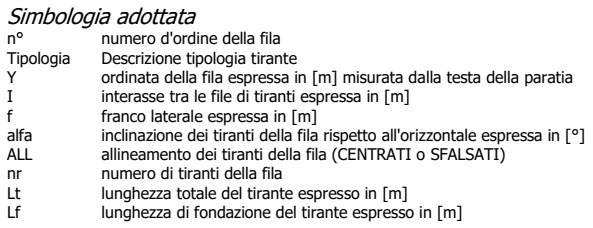

PROGETTAZIONE ATI:

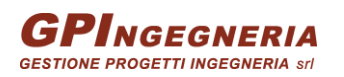

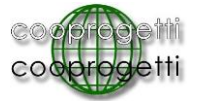

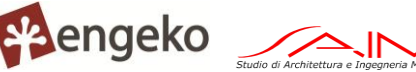

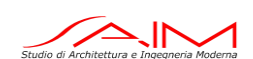

Pag. 11 di 22

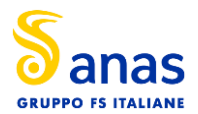

#### SGC GROSSETO FANO (E78). TRATTO NODO DI AREZZO (S. ZENO) - SELCI LAMA (E45). **ADEGUAMENTO A 4 CORSIE DEL TRATTO LE VILLE - SELCI LAMA (E45). LOTTO 7.**

#### T tiro iniziale espresso in [kg]

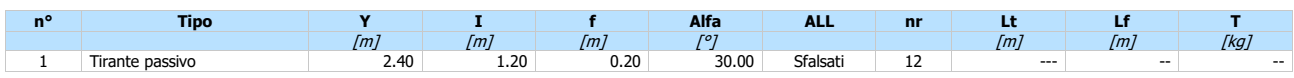

#### Caratteristiche materiali utilizzati

#### Simbologia adottata

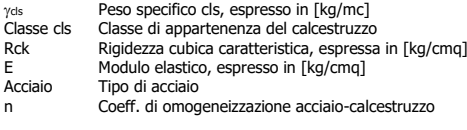

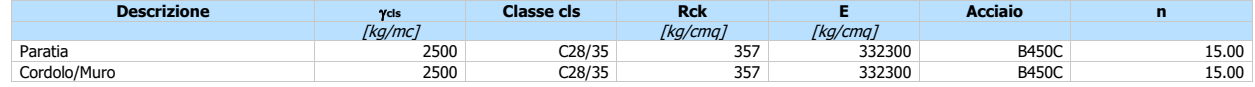

#### Coeff. di omogeneizzazione cls teso/compresso 1.00

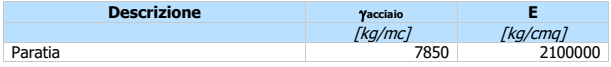

#### Combinazioni di carico

Nella tabella sono riportate le condizioni di carico di ogni combinazione con il relativo coefficiente di partecipazione.

#### Combinazione n° 1 - SLU - STR (A1-M1-R1)

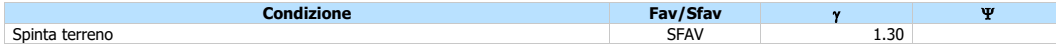

#### Combinazione n° 2 - SLV - STR (A1-M1-R3)

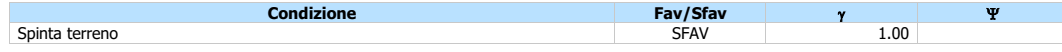

#### Combinazione n° 3 - SLU - GEO (A2-M2-R1)

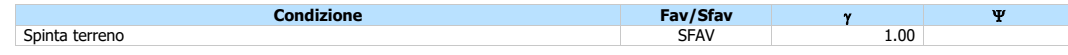

#### Combinazione n° 4 - SLV - GEO (A2-M2-R1)

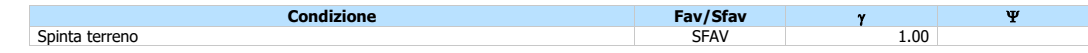

#### Combinazione n° 5 - SLE - Rara

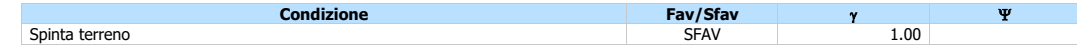

#### Combinazione n° 6 - SLE - Frequente

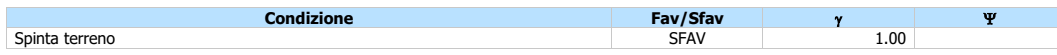

#### Combinazione n° 7 - SLE - Quasi permanente

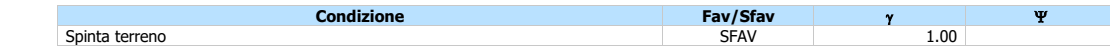

PROGETTAZIONE ATI:

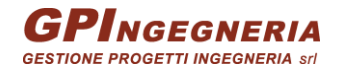

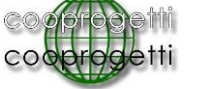

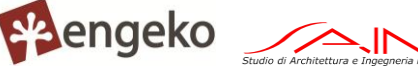

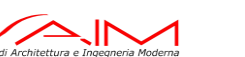

**PARATIA OS.05**

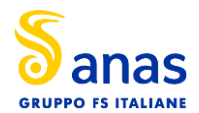

#### Combinazione n° 8 - SLD

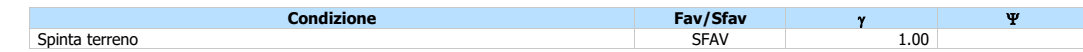

#### Impostazioni di progetto

#### Spinte e verifiche secondo: **Norme Tecniche sulle Costruzioni 2018 (17/01/2018)**

#### **Coefficienti parziali per le azioni o per l'effetto delle azioni:**

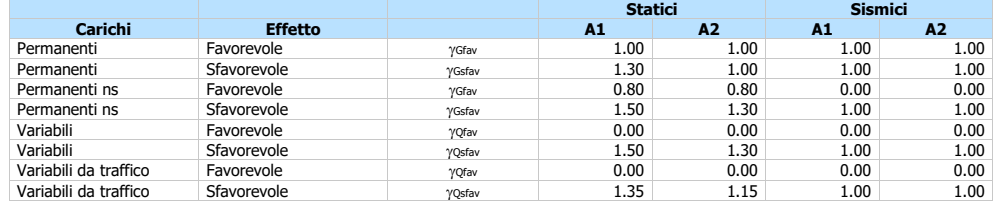

#### **Coefficienti parziali per i parametri geotecnici del terreno:**

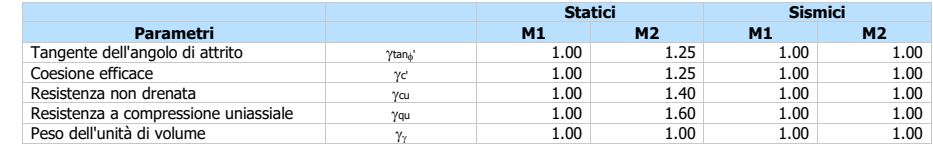

#### **TIRANTI DI ANCORAGGIO**

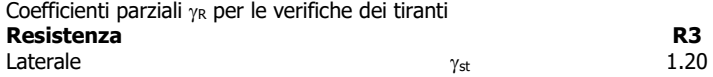

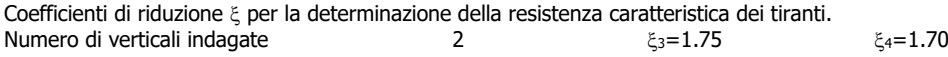

Verifica materiali: Stato Limite

#### **Impostazioni verifiche SLU**

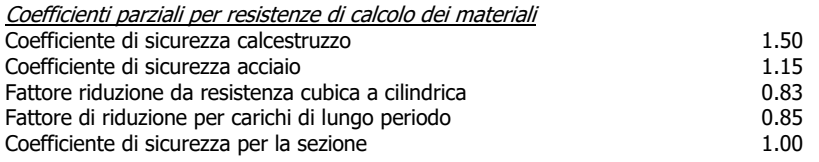

Verifica Taglio Sezione in c.a.

$$
V_{\text{Rad}}=0.9d\frac{A_{\text{sw}}}{s}f_{\text{yk}}\big(ctg\alpha+ctg\theta\big)\,\text{sen}\;\alpha
$$

$$
V_{\text{Red}}\,=\,0.9db_{\text{w}}\alpha_{\text{e}}vf_{\text{ed}}\,\frac{\text{ctg}\,\alpha+\text{ctg}\,\theta}{1+\text{ctg}^2\,\theta}
$$

PROGETTAZIONE ATI:

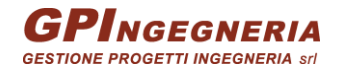

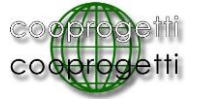

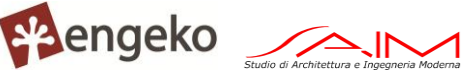

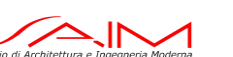

Pag. 13 di 22

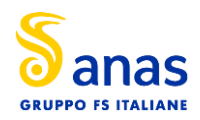

SGC GROSSETO FANO (E78). TRATTO NODO DI AREZZO (S. ZENO) - SELCI LAMA (E45). **ADEGUAMENTO A 4 CORSIE DEL TRATTO LE VILLE - SELCI LAMA (E45). LOTTO 7.**

#### **PARATIA OS.05**

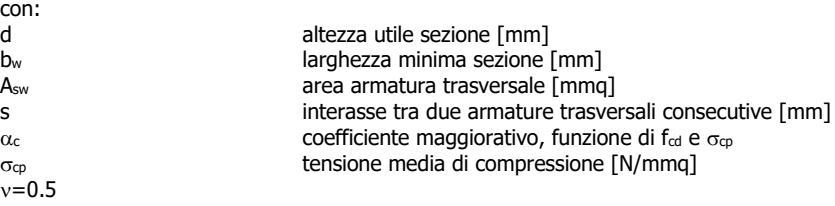

#### **Impostazioni verifiche SLE**

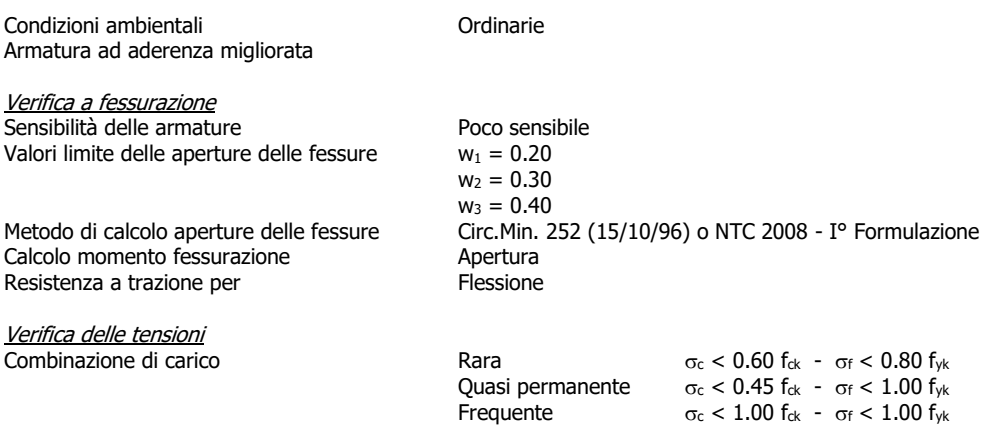

### Impostazioni di analisi

#### **Analisi per Combinazioni di Carico.**

Rottura del terreno: Pressione passiva

Influenza 8 (angolo di attrito terreno-paratia): Nel calcolo del coefficiente di spinta attiva Ka e nell'inclinazione della spinta attiva (non viene considerato per la spinta passiva)

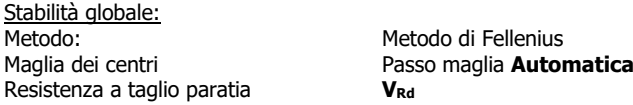

#### Impostazioni analisi sismica

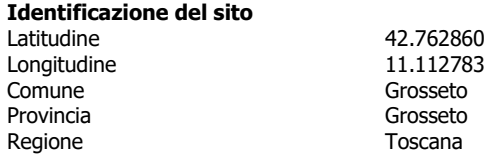

Punti di interpolazione del reticolo 24496 - 24497 - 24275 - 24274

**Tipo di opera**  Vita nominale

PROGETTAZIONE ATI:

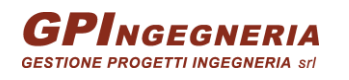

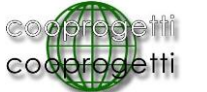

Opera di importanza strategica<br>100 anni

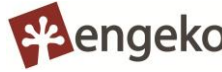

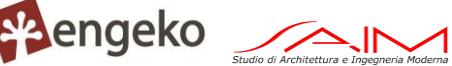

Pag. 14 di 22

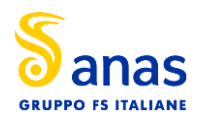

SGC Grosseto Fano (E78). Tratto Nodo di Arezzo (S. Zeno) - Selci Lama (E45). **ADEGUAMENTO A 4 CORSIE DEL TRATTO LE VILLE - SELCI LAMA (E45). LOTTO 7.**

#### **PARATIA OS.05**

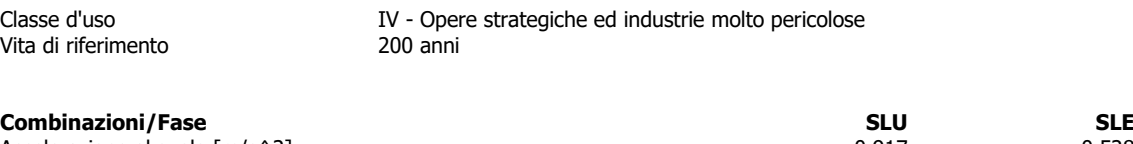

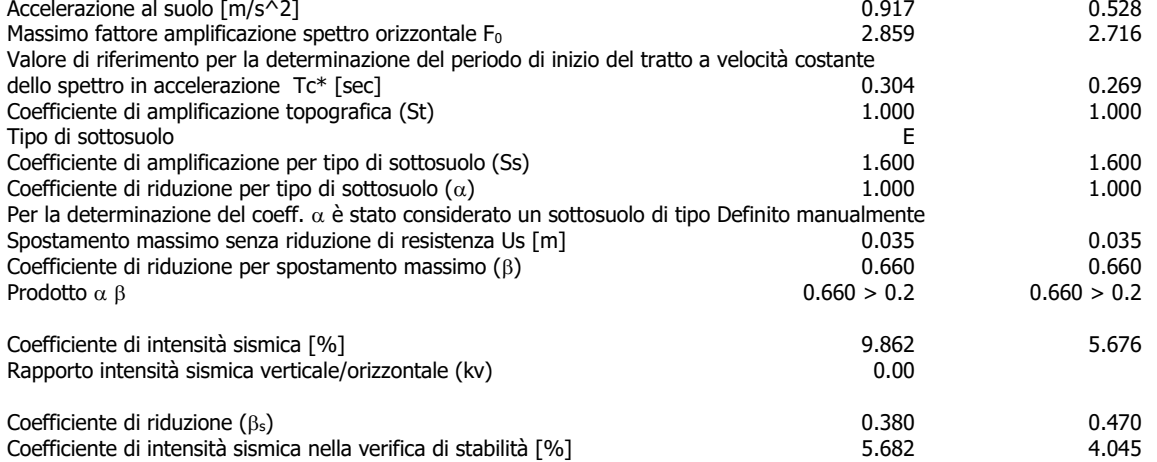

Inerzia massa strutturale **Considerata**

Influenza sisma nella spinta attiva da monte

Forma diagramma incremento sismico: Triangolare con vertice in alto.

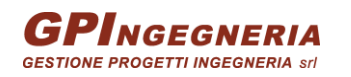

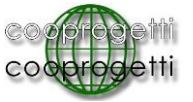

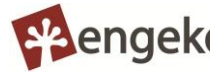

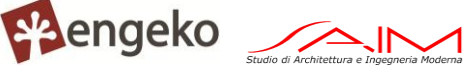

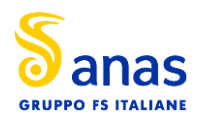

#### **Risultati**

#### Analisi della paratia

#### **L'analisi è stata eseguita per combinazioni di carico**

La paratia è analizzata con il metodo degli elementi finiti. Essa è discretizzata in 120 elementi fuori terra e 80 elementi al di sotto della linea di fondo scavo. Le molle che simulano il terreno hanno un comportamento elastoplastico: una volta raggiunta la pressione passiva non reagiscono ad ulteriori incrementi di carico.

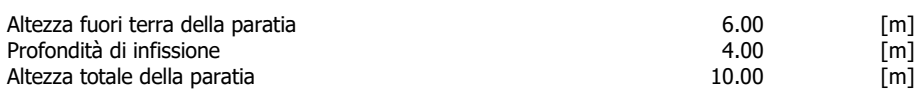

#### Forze agenti sulla paratia

Tutte le forze si intendono positive se dirette da monte verso valle. Esse sono riferite ad un metro di larghezza della paratia. Le Y hanno come origine la testa della paratia, e sono espresse in [m]

## **Simbologia adottata**<br>n° Indice della Cu

- 
- n° Indice della Combinazione/Fase Tipo Tipo della Combinazione/Fase
- Pa Spinta attiva, espressa in [kg] Is Incremento sismico della spinta, espressa in [kg]
- 
- Pw Spinta della falda, espressa in [kg]<br>Pp Resistenza passiva, espressa in [kg]<br>Pc Controspinta, espressa in [kg] Pp Resistenza passiva, espressa in [kg] Pc Controspinta, espressa in [kg]
- 

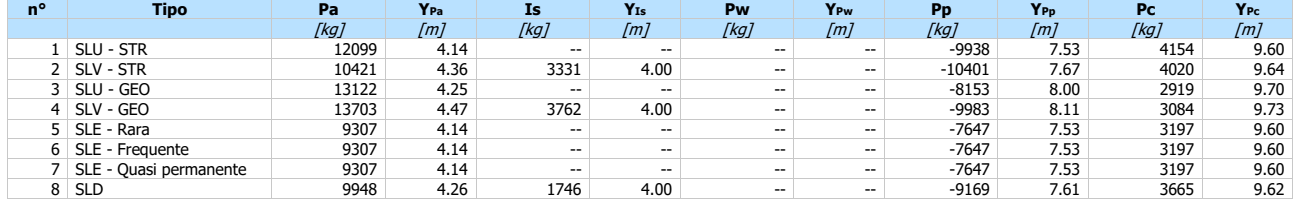

## Simbologia adottata<br>nº Indice della C

- n° Indice della Combinazione/Fase<br>Tipo Iipo della Combinazione/Fase<br>Rc Risultante carichi esterni applica
- Tipo Tipo della Combinazione/Fase Rc Risultante carichi esterni applicati, espressa in [kg]
- 
- Rt Risultante delle reazioni dei tiranti (componente orizzontale), espressa in [kg]<br>Rv Risultante delle reazioni dei vincoli, espressa in [kg]
- Rp Risultante delle reazioni dei puntoni, espressa in [kg]
- 

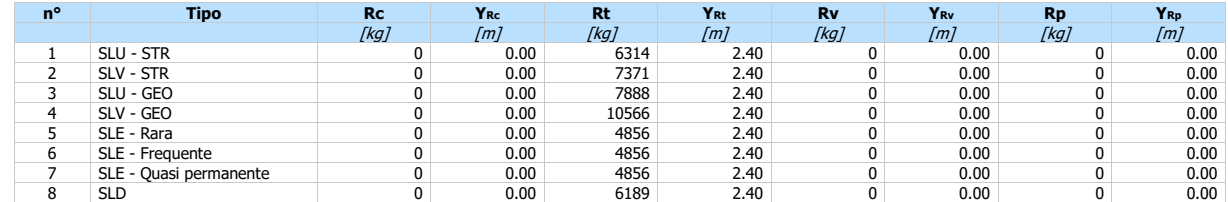

## **Simbologia adottata**<br>n° Indice della Co

- n° Indice della Combinazione/Fase
- Tipo Tipo della Combinazione/Fase<br>PNUL Punto di nullo del diagramma,
- P<sub>NUL</sub> Punto di nullo del diagramma, espresso in [m]<br>P<sub>INV</sub> Punto di inversione del diagramma, espresso in [m]<br>C<sub>ROT</sub> Punto Centro di rotazione, espresso in [m]<br>MP Percentuale molle plasticizzate, espressa in [%]
- 
- 
- R/RMAX Rapporto tra lo sforzo reale nelle molle e lo sforzo che le molle sarebbero in grado di esplicare, espresso in [%]

![](_page_16_Picture_921.jpeg)

![](_page_16_Picture_35.jpeg)

![](_page_16_Picture_36.jpeg)

![](_page_16_Picture_37.jpeg)

![](_page_16_Picture_38.jpeg)

![](_page_17_Picture_0.jpeg)

![](_page_17_Picture_911.jpeg)

#### Verifiche geotecniche

## **Simbologia adottata**<br>n° Indice della Co

n° Indice della Combinazione/Fase Tipo Tipo della Combinazione/Fase PP,med, PP,min Portanza di punta media e minima, espressa in [kg] PL,med, PL,min Portanza laterale media e minima, espressa in [kg] Pd Portanza di progetto, espressa in [kg]<br>
N Sforzo normale alla base del palo, espr<br>
FS Fattore di sicurezza (rapporto Pd/N) N Sforzo normale alla base del palo, espressa in [kg] FS Fattore di sicurezza (rapporto Pd/N)

![](_page_17_Picture_912.jpeg)

#### Valori massimi e minimi sollecitazioni per metro di paratia

Simbologia adottata<br>nº Indice della co n<sup>o</sup> Indice della combinazione/fase<br>Tipo Iino della combinazione/fase

- Tipo Tipo della combinazione/fase<br>Y cordinata della sezione rispetto
- 
- V ordinata della sezione rispetto alla testa espressa in [m]<br>
M momento flettente massimo e minimo espresso in [kgm]<br>
N sforzo normale massimo e minimo espresso in [kg] (pos M momento flettente massimo e minimo espresso in [kgm] N sforzo normale massimo e minimo espresso in [kg] (positivo di compressione)
- T taglio massimo e minimo espresso in [kg]

![](_page_17_Picture_913.jpeg)

#### Spostamenti massimi e minimi della paratia

## Simbologia adottata<br>nº Indice della co

n° Indice della combinazione/fase

Tipo della combinazione/fase

Y ordinata della sezione rispetto alla testa della paratia espressa in [m] U spostamento orizzontale massimo e minimo espresso in [cm] positivo verso valle

V spostamento orizzontale massimo e minimo espresso in [cm] positivo verso valle<br>V spostamento verticale massimo e minimo espresso in [cm] positivo verso il basso

![](_page_17_Picture_914.jpeg)

PROGETTAZIONE ATI:

![](_page_17_Picture_25.jpeg)

![](_page_17_Picture_26.jpeg)

![](_page_17_Picture_27.jpeg)

![](_page_17_Picture_28.jpeg)

Pag. 17 di 22

![](_page_18_Picture_0.jpeg)

#### Verifica a spostamento

## Simbologia adottata<br>n° Indice combin

n<sup>o</sup> Indice combinazione/Fase<br>Tipo Tipo combinazione/Fase

Tipo Tipo combinazione/Fase<br>Ulim spostamento orizzontale

Ulim spostamento orizzontale limite, espresso in [cm] U spostamento orizzontale calcolato, espresso in [cm] (positivo verso valle)

![](_page_18_Picture_678.jpeg)

#### Verifiche di corpo rigido

## **Simbologia adottata**<br>n<sup>o</sup> Indice della co

n° Indice della combinazione/fase<br>Tipo 171 Tipo della combinazione/fase

- Tipo Tipo della combinazione/fase<br>Sinta attiva da monte (risult
- S Spinta attiva da monte (risultante diagramma delle pressioni attive da monte) espressa in [kg] R Resistenza passiva da valle (risultante diagramma delle pressioni passive da valle) espresso in [kg]
- 
- W Spinta netta falda (positiva da monte verso valle), espresso in [kg] T Reazione tiranti espresso in [kg]
- 
- 
- P Reazione puntoni espresso in [kg] V Reazione vincoli espresso in [kg] C Risultante carichi applicati sulla paratia (positiva da monte verso valle) espresso in [kg]
- Y Punto di applicazione, espresso in [m] Mr Momento ribaltante, espresso in [kgm] Maximus Maximus Spresso in [Ny]<br>
Risultante carichi applicati sulla paratia (p<br>
Mr Momento ribaltante, espresso in [kgm]<br>
Ms Momento stabilizzante, espresso in [kgm]
- 
- 
- FSRIB Fattore di sicurezza a ribaltamento<br>FSsco Fattore di sicurezza a scorrimento Fattore di sicurezza a scorrimento

I punti di applicazione delle azioni sono riferiti alla testa della paratia. La verifica a ribaltamento viene eseguita rispetto al centro di rotazione posto alla base del palo.

![](_page_18_Picture_679.jpeg)

#### Stabilità globale

#### Simbologia adottata

![](_page_18_Picture_680.jpeg)

#### Numero di cerchi analizzati 100

![](_page_18_Picture_681.jpeg)

#### Dettagli superficie con fattore di sicurezza minimo

#### Simbologia adottata

Le ascisse X sono considerate positive verso monte Le ordinate Y sono considerate positive verso l'alto

Origine in testa alla paratia (spigolo contro terra)

Le strisce sono numerate da monte verso valle N° numero d'ordine della striscia

W peso della striscia espresso in [kg]

 $\alpha$  angolo fra la base della striscia e l'orizzontale espresso in gradi (positivo antiorario)

PROGETTAZIONE ATI:

![](_page_18_Picture_39.jpeg)

![](_page_18_Picture_40.jpeg)

![](_page_18_Picture_41.jpeg)

![](_page_18_Picture_42.jpeg)

Pag. 18 di 22

![](_page_19_Picture_0.jpeg)

- 
- $\phi$  angolo d'attrito del terreno lungo la base della striscia<br>c coesione del terreno lungo la base della striscia espressa in [kg/cmq]
- b larghezza della striscia espressa in [m]<br>L sviluppo della base della striscia espressa in [m] (L=b/cos $\alpha$ )
- 
- $u$  pressione neutra lungo la base della striscia espressa in  $[kg/cmq]$ <br>Ctn. Ctt contributo alla striscia normale e tangenziale del tirante espresse contributo alla striscia normale e tangenziale del tirante espresse in [kg]

#### **Combinazione n° 3 - SLU - GEO**

Numero di strisce 51

#### **Caratteristiche delle strisce**

![](_page_19_Picture_1119.jpeg)

Resistenza a taglio paratia = 0.00 [kg]  $\Sigma W_i = 226245.10$  [kg]  $\Sigma W_i$ sin $\alpha_i$  = 71551.06 [kg]  $\Sigma W_i \text{cos}\alpha_i \text{tan}\phi_i = 110773.42$  [kg]  $\sum c_i b_i / \cos \alpha_i = 0.00$  [kg]

#### Risultati tiranti

Simbologia adottata<br>N sforzo su ogni

N sforzo su ogni tirante della fila espresso in [kg]<br>A<sub>f</sub> area di armatura in ogni tirante espressa in [cm

Af area di armatura in ogni tirante espressa in [cmq]<br>L lunghezza totale di progetto del tirante espressa in [m]

PROGETTAZIONE ATI:

![](_page_19_Picture_18.jpeg)

![](_page_19_Picture_19.jpeg)

![](_page_19_Picture_20.jpeg)

![](_page_19_Picture_21.jpeg)

Pag. 19 di 22

![](_page_20_Picture_0.jpeg)

#### SGC GROSSETO FANO (E78). TRATTO NODO DI AREZZO (S. ZENO) - SELCI LAMA (E45). **ADEGUAMENTO A 4 CORSIE DEL TRATTO LE VILLE - SELCI LAMA (E45). LOTTO 7.**

#### **PARATIA OS.05**

![](_page_20_Picture_561.jpeg)

1 15250 1.13 22.90 25.80 13483.95 2.16284 15275 144679 2170191 1.002 4

[kg] [cmq] [m] [m] [kg/cmq] [cm] [kg] [kg] [kg]

#### Verifica armatura paratia (Inviluppo sezioni critiche)

#### Verifica a flessione

- Simbologia adottata<br>
n<sup>o</sup> numero d'ordi<br>
Y ordinata della numero d'ordine della sezione
- Y ordinata della sezione rispetto alla testa espressa in [m]
- Af area di armatura del palo espressa in [cmq]<br>
M momento flettente agente sul palo espresso<br>
N sforzo normale agente sul palo espresso in [ momento flettente agente sul palo espresso in [kgm]
- 
- N sforzo normale agente sul palo espresso in [kg] (positivo di compressione) M<sup>u</sup> momento ultimo di riferimento espresso in [kgm]
- 
- N<sup>u</sup> sforzo normale ultimo di riferimento espresso in [kg] Fs coefficiente di sicurezza (rapporto fra la sollecitazione ultima e la sollecitazione di esercizio)

![](_page_20_Picture_562.jpeg)

#### Verifica a taglio

## Simbologia adottata<br>nº numero d'ordi

- 
- n° numero d'ordine della sezione Tipo Tipo della Combinazione/Fase
- Y ordinata della sezione rispetto alla testa, espressa in [m]<br>A<sub>sw</sub> area dell'armatura trasversale, espressa in [cmq]
- Asw area dell'armatura trasversale, espressa in [cmq]<br>s interasse tra due armature trasversali consecutive
- s interasse tra due armature trasversali consecutive, espressa in [cm]<br>V<sub>Ed</sub> taglio agente sul palo, espresso in [kg]
- V<sub>Ed</sub> taglio agente sul palo, espresso in [kg]<br>V<sub>Rd</sub> taglio resistente, espresso in [kg] VRd taglio resistente, espresso in [kg]<br>
FS coefficiente di sicurezza (rannorto
- 
- FS coefficiente di sicurezza (rapporto tra VRd/ VEd) cotg inclinazione delle bielle compresse, inclinazione dei puntoni di calcestruzzo

La verifica a taglio del palo è stata eseguita considerando una sezione quadrata equivalente di lato B = 85.36 cm

![](_page_20_Picture_563.jpeg)

#### Verifica tensioni

## Simbologia adottata<br>nº numero d'ordi

- n° numero d'ordine della sezione<br>Y ordinata della sezione rispetto
- ordinata della sezione rispetto alla testa espressa in [m]
- Af area di armatura espressa in [cmq] <sup>c</sup> tensione nel calcestruzzo espressa in [kg/cmq]
- of tensione nell'acciaio espressa in [kg/cmq]

![](_page_20_Picture_564.jpeg)

#### Verifica fessurazione

## Simbologia adottata<br>Tipo Tipo della Cor

- Tipo Tipo della Combinazione/Fase<br>Oggetto Muro/Paratia<br>V Ordinata sezione espresso in
- Muro/Paratia
- Y Ordinata sezione, espresso in [m]<br>M Momento agente, espresso in [kg]
- 
- M Momento agente, espresso in [kgm]<br>Momento prima fessurazione, espresso in [kgm]<br>S Distanza media tra le fessure, espressa in [mm]<br>Esm Deformazione nelle fessure, espressa in [%]<br>Wilin Apertura limite fessure, espressa in
- 
- w<sup>k</sup> Ampiezza fessure, espressa in [mm]
- 

![](_page_20_Picture_45.jpeg)

![](_page_20_Picture_46.jpeg)

![](_page_20_Picture_47.jpeg)

![](_page_20_Picture_48.jpeg)

![](_page_21_Picture_0.jpeg)

#### SGC Grosseto Fano (E78). Tratto Nodo di Arezzo (S. Zeno) - Selci Lama (E45). **ADEGUAMENTO A 4 CORSIE DEL TRATTO LE VILLE - SELCI LAMA (E45). LOTTO 7.**

#### **PARATIA OS.05**

![](_page_21_Picture_315.jpeg)

#### Verifica sezione cordoli

# $Simbologia adottata$ <br>  $M<sub>h</sub>$  momento flett<br>  $T<sub>h</sub>$  taglio espresso

- 
- M<sub>h</sub><br>Th taglio espresso in [kg] nel piano orizzontale<br>M<sub>v</sub> momento flettente espresso in [kgm] nel piano verticale<br>Tv taglio espresso in [kg] nel piano verticale
- 
- 

#### **Cordolo N° 1 (X=0.00 m) (Cordolo in c.a.)**

![](_page_21_Picture_316.jpeg)

## **Cordolo N° 2 (X=2.40 m) (Cordolo in acciaio)**<br> $A=45.25$  [cmg]<br> $M=293.60$  [cm<sup> $\sqrt{31}$ </sup>

![](_page_21_Picture_317.jpeg)

![](_page_21_Picture_15.jpeg)

![](_page_21_Picture_16.jpeg)

![](_page_21_Picture_17.jpeg)

![](_page_21_Picture_18.jpeg)

![](_page_22_Picture_0.jpeg)

#### **Dichiarazioni secondo N.T.C. 2018 (punto 10.2)**

#### **Analisi e verifiche svolte con l'ausilio di codici di calcolo**

Il sottoscritto , in qualità di calcolatore delle opere in progetto, dichiara quanto segue.

#### **Tipo di analisi svolta**

L'analisi strutturale e le verifiche sono condotte con l'ausilio di un codice di calcolo automatico. La verifica della sicurezza degli elementi strutturali è stata valutata con i metodi della scienza delle costruzioni. L'analisi strutturale è condotta con l'analisi statica non-lineare, utilizzando il metodo degli spostamenti per la valutazione dello stato limite indotto dai carichi statici. L'analisi strutturale sotto le azioni sismiche è condotta con il metodo dell'analisi statica equivalente secondo le disposizioni del capitolo 7 del DM 17/01/2018. L'analisi strutturale viene effettuata con il metodo degli elementi finiti, schematizzando la struttura in elementi lineari e nodi. Le incognite del problema sono le componenti di spostamento in corrispondenza di ogni nodo (2 spostamenti e 1 rotazioni). La verifica delle sezioni degli elementi strutturali è eseguita con il metodo degli Stati Limite. Le combinazioni di carico adottate sono esaustive relativamente agli scenari di carico più gravosi cui l'opera sarà soggetta.

#### **Origine e caratteristiche dei codici di calcolo**

![](_page_22_Picture_241.jpeg)

#### **Affidabilità dei codici di calcolo**

Un attento esame preliminare della documentazione a corredo del software ha consentito di valutarne l'affidabilità. La documentazione fornita dal produttore del software contiene un'esauriente descrizione delle basi teoriche, degli algoritmi impiegati e l'individuazione dei campi d'impiego. La società produttrice Aztec Informatica srl ha verificato l'affidabilità e la robustezza del codice di calcolo attraverso un numero significativo di casi prova in cui i risultati dell'analisi numerica sono stati confrontati con soluzioni teoriche.

#### **Modalità di presentazione dei risultati**

La relazione di calcolo strutturale presenta i dati di calcolo tale da garantirne la leggibilità, la corretta interpretazione e la riproducibilità. La relazione di calcolo illustra in modo esaustivo i dati in ingresso ed i risultati delle analisi in forma tabellare.

#### **Informazioni generali sull'elaborazione**

Il software prevede una serie di controlli automatici che consentono l'individuazione di errori di modellazione, di non rispetto di limitazioni geometriche e di armatura e di presenza di elementi non verificati. Il codice di calcolo consente di visualizzare e controllare, sia in forma grafica che tabellare, i dati del modello strutturale, in modo da avere una visione consapevole del comportamento corretto del modello strutturale.

#### **Giudizio motivato di accettabilità dei risultati**

I risultati delle elaborazioni sono stati sottoposti a controlli dal sottoscritto utente del software. Tale valutazione ha compreso il confronto con i risultati di semplici calcoli, eseguiti con metodi tradizionali. Inoltre sulla base di considerazioni riguardanti gli stati tensionali e deformativi determinati, si è valutata la validità delle scelte operate in sede di schematizzazione e di modellazione della struttura e delle azioni.

In base a quanto sopra, io sottoscritto asserisco che l'elaborazione è corretta ed idonea al caso specifico, pertanto i risultati di calcolo sono da ritenersi validi ed accettabili.

Luogo e data \_\_\_\_\_\_\_\_\_\_\_\_\_\_\_\_\_\_\_\_\_\_\_\_

![](_page_22_Picture_242.jpeg)

\_\_\_\_\_\_\_\_\_\_\_\_\_\_\_\_\_\_\_\_\_\_\_\_\_\_\_\_\_\_\_\_\_\_\_\_\_

PROGETTAZIONE ATI:

![](_page_22_Picture_22.jpeg)

![](_page_22_Picture_23.jpeg)

![](_page_22_Picture_24.jpeg)

![](_page_22_Picture_25.jpeg)

Pag. 22 di 22